## SAP ABAP table FKK\_FKDATE\_DUMMY {Dummy for Domain Definitions}

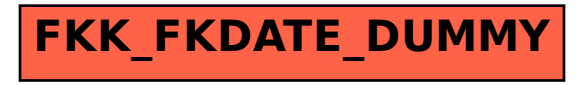